## **Generate a Splunk Event Collector token**

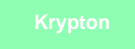

**Splunk Event Collector tokens** handle the authentication of data shared from your ServiceNow instance to Splunk. Each token has a unique value consisting of a 128-bit number that is represented as a 32-character globally unique identifier (GUID). You will need to provide the token that is generated for your Splunk instance to [Perspectium Support](mailto:support@perspectium.com) so that the sharing of ServiceNow data to Splunk can be properly configured. [Learn more](http://docs.splunk.com/Documentation/Splunk/latest/Data/UsetheHTTPEventCollector#About_Event_Collector_tokens)  [about Splunk Event Collector tokens](http://docs.splunk.com/Documentation/Splunk/latest/Data/UsetheHTTPEventCollector#About_Event_Collector_tokens).

## **Prerequisites**

First, you will need to [create a ServiceNow bulk/dynamic share for Splunk.](https://docs.perspectium.com/pages/viewpage.action?pageId=76612199)

You will also need to [point your Splunk HTTP Event Collector port to the Perspectium Integration Mesh.](https://docs.perspectium.com/display/Krypton/Open+Splunk+HTTP+Event+Collector+port+to+the+Perspectium+Integration+Mesh)

## **Procedure**

6

To generate a token for your Splunk Event Collector token, follow these steps:

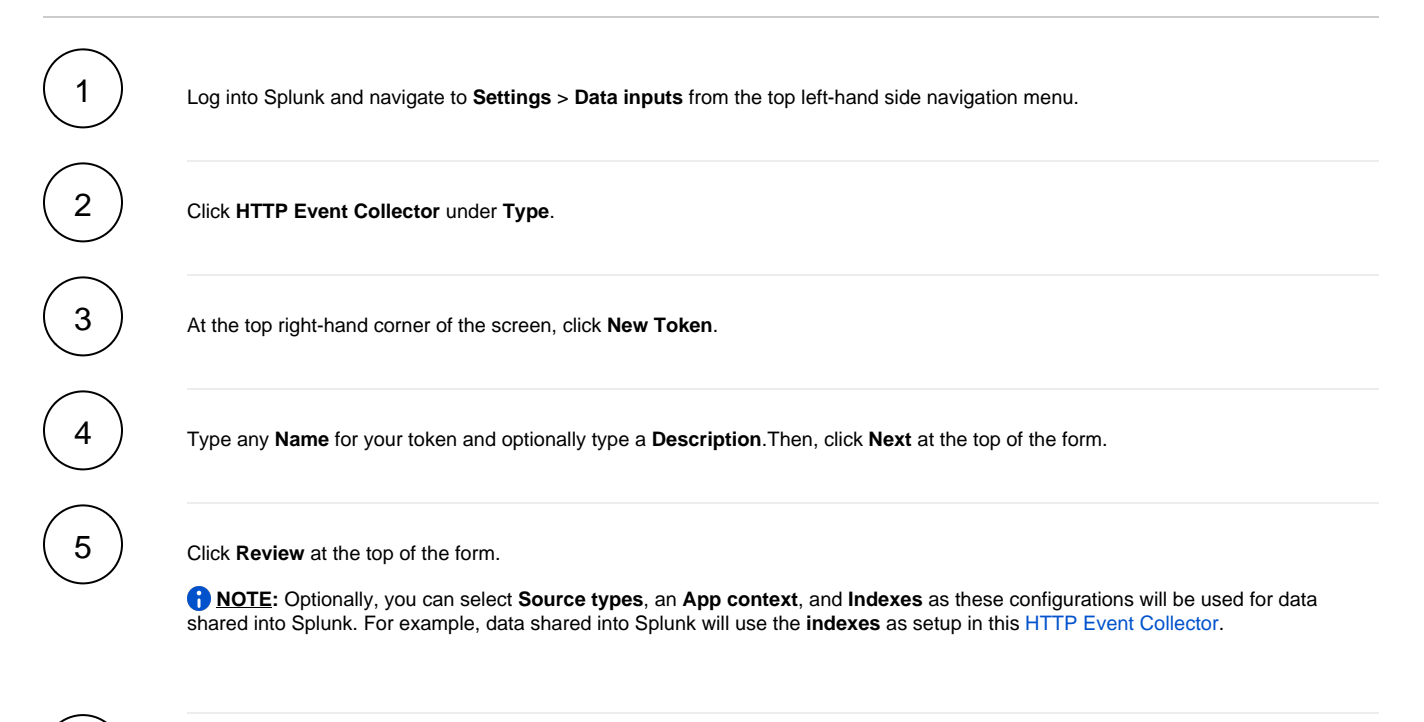

Click **Submit**. Then, on the resulting page, copy your **Token Value** and paste it in a secure place. You will need to provide this token to [Perspectium Support](mailto:support@perspectium.com) so that the sharing of ServiceNow data to Splunk can be properly configured.

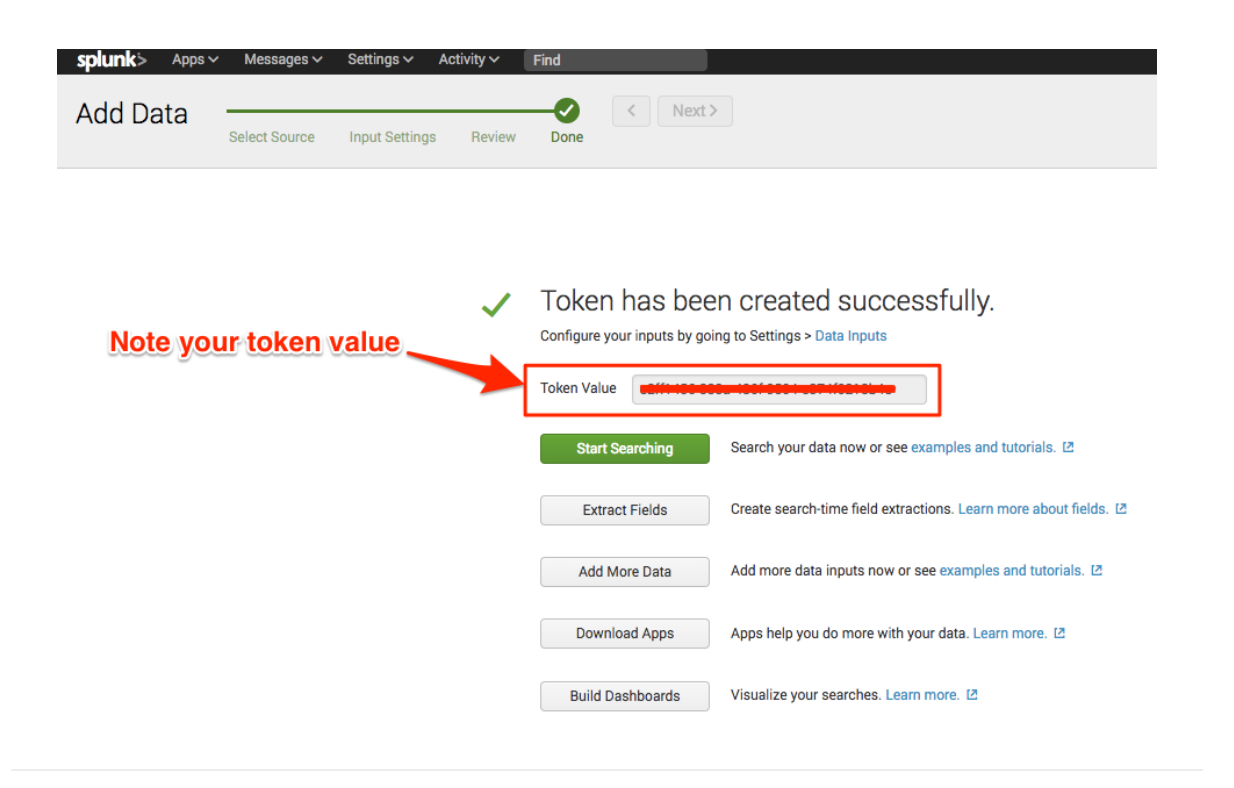

## **Next steps**

[View your event collections in Splunk](https://docs.perspectium.com/display/Krypton/View+your+event+collections+in+Splunk)